## Changing your preferences

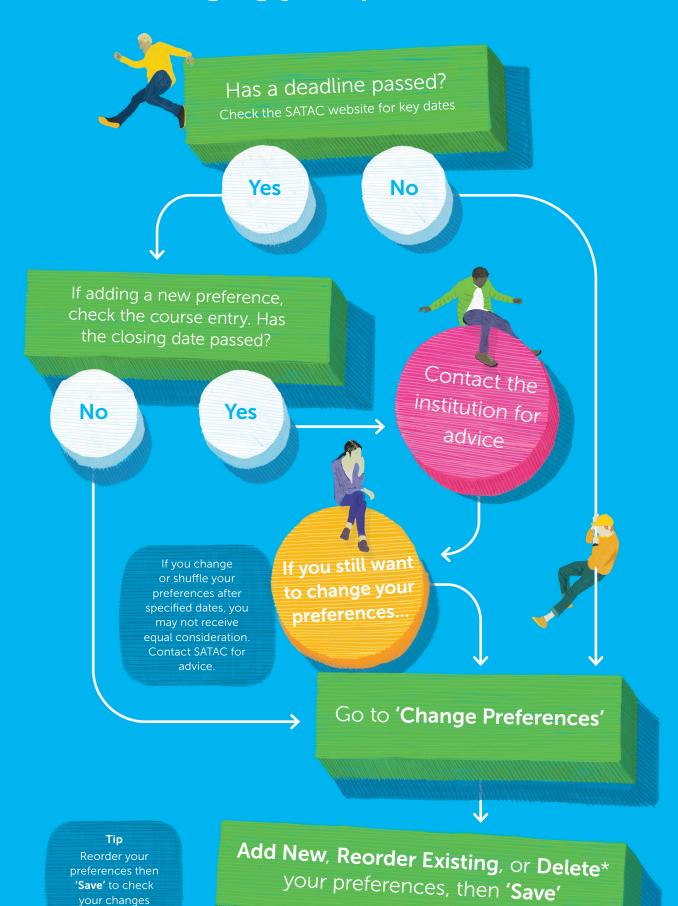

\*YOU can't delay

\*You can't delete a preference you have an offer to. You may need to delete an existing preference to add a new course if you have reached the maximum.